**King Saud University COLT Dept. of European Languages and Translation Dep. Of Asian Languages**

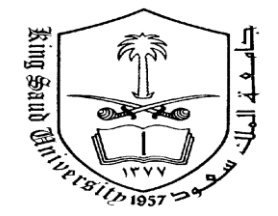

**جامعت الملك سعود كليت اللغاث والترجمت قسم اللغاث األوروبيت والترجمت قسم اللغاث اآلسيويت**

**Computer Application in Translation (AAL214) First Mid-term Test 1- First Semester Time allowed: 50 minutes Total Marks: 40 Marks**

**تطبيقاث الحاسوب في الترجمت )عال 214( االختبار الفصلي األول- الفصل الدراسي األول مدة االختبار: 50 دقيقه الدرجت: أربعون**

**أستاذ المقرر: : Examiner**

**Student's Name: …………………………………….………………………………… University Number: ………………………………………………….……………….**

## **1 -ضع عالمة صح أو خطأ في الصفحة األخيرة فقط )التكتب اإلجابة على األسئلة( )30 فقرة X درجة = 30 درجة(**

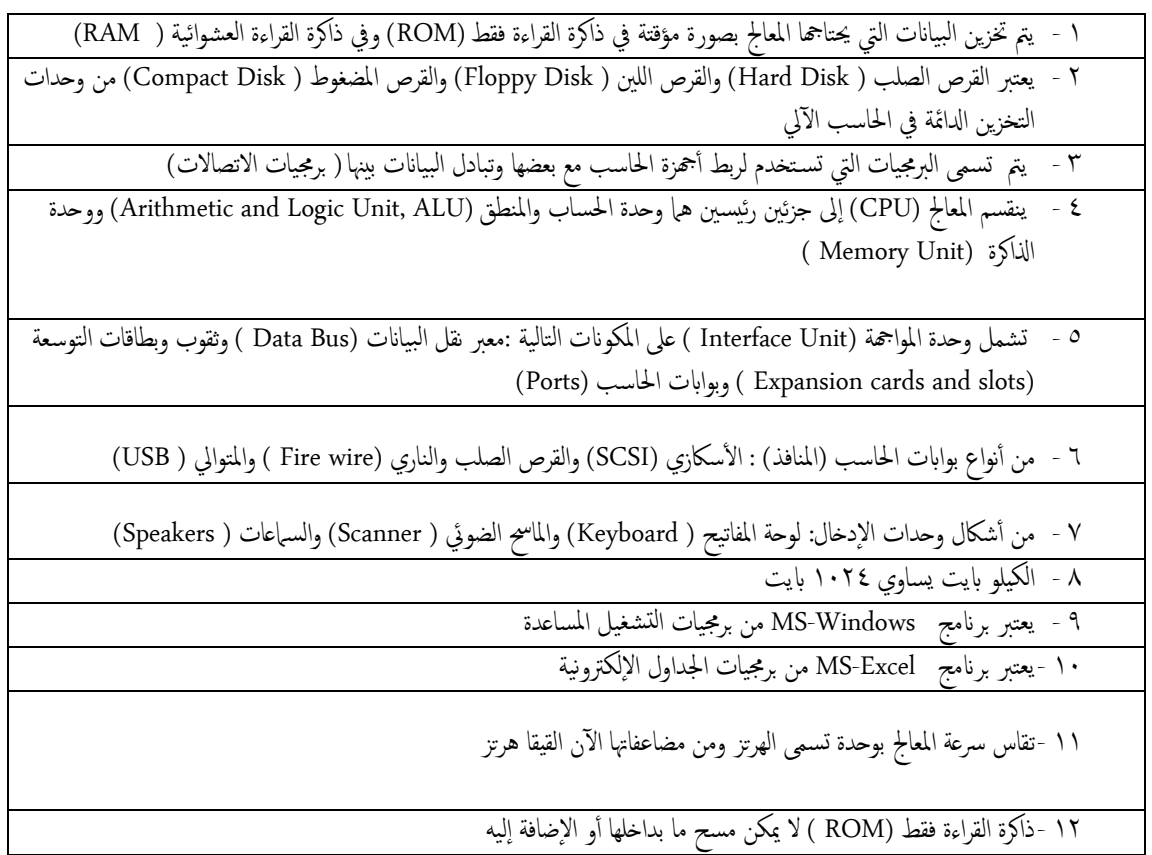

13 -ذاكرت املراءت امؼشوائية ) RAM )ال ميكن مسح ما بداخلها بو ا الضافة اميه

1٤ -تعتبر برمجيات التسلية من برمجيات التطبيقات

10 -تعتبر الطابعة الحبرية) الحبر النفاث (أكثر أنواع الطابعات دقة

1٦ -ليس هناك فرق بين الأمر " حفظ " والأمر " حفظ باسم"

17 -من أشهر برمجيات معالجة النصوص ( MS WORD )و ( MS PowerPoint )

14 -من أشهر برامج قواعد البانات (Databases) لمستخدمي أجمحزة أبل ماكنتوش ( MS Access )

۱۹ -ذاكرة القراء فقط ( ROM) لها أحجام مختلفة ۱۲۸، ۲٥٦، ميقابايت٥١٢ أو أكثر

20 -البت (Bit ) بمثل نبضة كهربائية واحدة ( رقم ثنائي واحد) ويعتبر أصغر مقياس

21 -امخرياابيت ) Byte.T )ميثل 1024حيجاابيت

1۲ -لايكن أن يعمل جحماز الحاسب بدون نظام تشغيل ( Operating System)

23 -نوفامج الفوتوشوب (Photoshop ) يعتبر من برامج التشغيل المساعدة ( Utilities Programs)

24 -هجاز املرص امصلب Desk Hardهو كرص ختزن فيه امبياانث وال يكون اال داخل هجاز احلاسب فلط

70 -جماز شاشة العرض Monitor هي وحدة إخراج رئيسية في الحاسب وليست وحدة إدخال ٢٦ -بطاقة الشبكة LAN Card تسمى أيضاً بطاقة الفاكس مودم Modem/Fax Card

٢٧ -تقاس سرعة الطباعة في الطابعة النقطية بعدد الحروف والكلمات في الدقيقة بينما في الطابعات الليزرية تقاس السرعة بعدد الطفحات المطموعة.

7۸ -محرك الأقراص المدمجة (CD Compact Disk (CD له نوعان ها: قارئ الأقراض الضوئة CD-ROM و قارئ الأقراص وله قدرة إعادة الكتابة عليها CD-WRITER

79 -يتكون الحاسب الشخصي من ثلاثة أقسام رئيسية هي - ١- العتاد Hardware - ٢- البرمجيات Software -7 وحدات امخخزين اخلارحية

30 -ثخكون موحة امنظام Board Mother من كسمني رئيسني هام: وحدت املؼاجلة املركزية CPU ووحدت املواهجة Interface Unit

**2 - اختر اإلجابة الصحيحة )5 فقرات X درجتين = 10(** 31 - بهجزت امرمس امبياين Plotter ب- وحدت ادخال ة- وحدت اخراح ح\_ برامج سوفذوير 32 -امليكاابيت ) Megabyte ) ميثل 1024 ب- حيجاابيت ) gigabyte )ة-كيلو ابيت ) kilobyte )ح بت ) Bit) -33برانمج ماكروميداي فالش Flash Macromedia هو من برجمياث ب- امؼروض امخوضيحيةPresentation ة- كواػد امبياانث Databases ح- برجمياث امرسوم امخعبيلية ) Graphics) مخؼل -34برانمج بوفيس Office MSمثال ػىل امربجمياث ب- املخاكمةل ) Program Integrated )ة\_ <sup>ا</sup> ميية )Educational )ح- مؼاجلة امنصوص ) Processors Word) -35 برانمج ضغط امللفاث WinRar مثال ػىل ب- امربجمياث امخعبيلية اجلاهزت ة- برجمياث ثعبيلية جمهزت بناء ػىل ظلب واحذياح املس خخدم ح- برجمياث امدشغيل املساػدت ) Programs Utility) 

 $\sqrt{ }$ 

**بالتوفيق للجميع**

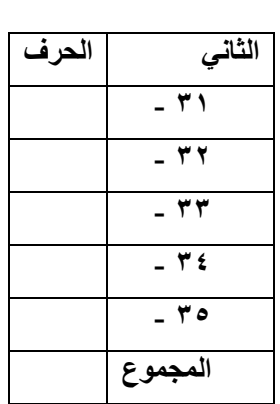

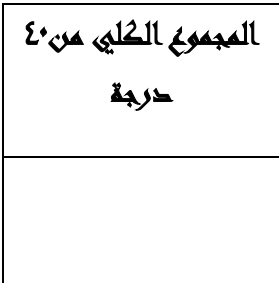

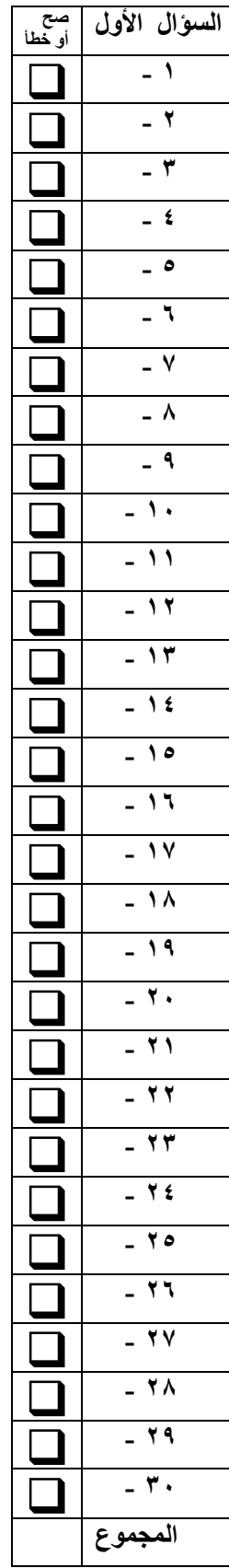